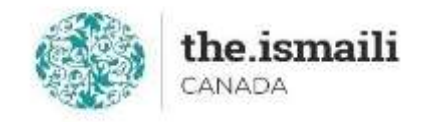

## **Introduction to Microsoft Project - Basic**

## **Sunday, June 27: 9am-3pm PT | 10am-4pm MT | 12pm-6pm ET**

**Online via Zoom (The link will be sent to registered participants)**

## **The fee for this course is \$10.00**

## **Course Outline**

**Participants will acquire basic knowledge on how to effectively use Microsoft Project 2016**

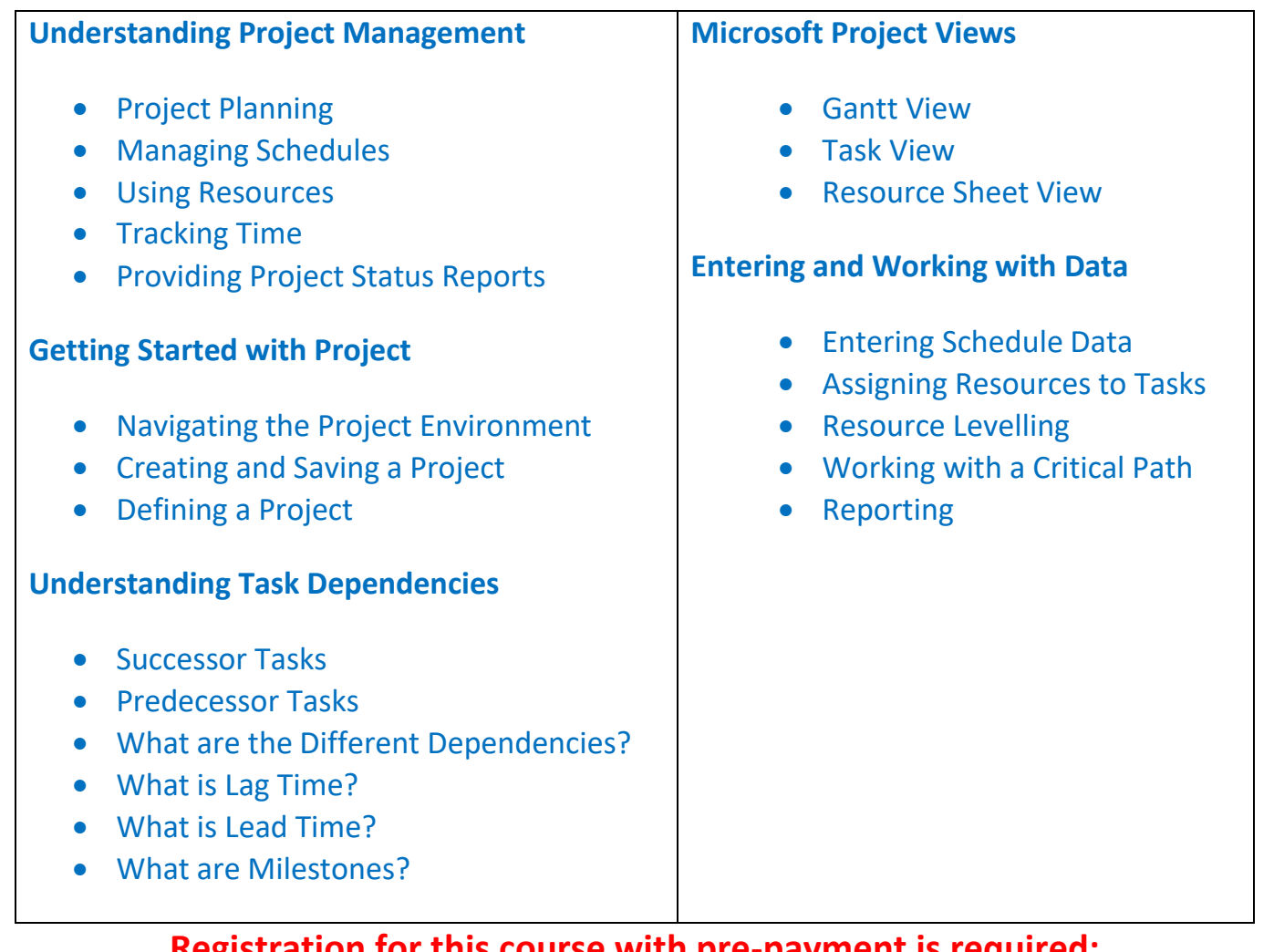

**Registration for this course with pre-payment is required: <https://iicanada.org/form/microsoft-project>**

**For more information, please email: [epb.crcprairies@iicanada.net,](mailto:epb.crcprairies@iicanada.net) or call/text: Zull Punjani at 403-689-8584 or the EPB office at (403) 215-6200 Ext. 7039**